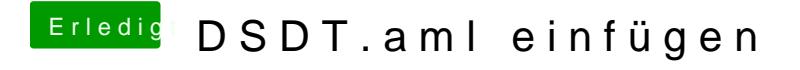

Beitrag von ChaosBirdy vom 3. Juli 2018, 08:51

Ich habe es jetzt nochmal probiert und der origin Ordner ist wieder leer